## usersWithRoleInProject()

This JQL function returns users with a certain role in a certain project.

# Syntax usersWithRoleInProject(role, projectKey) #Output: Text list

### Examples

| Parser expression                                           | Description                                                                                                    |
|-------------------------------------------------------------|----------------------------------------------------------------------------------------------------|
| assignee in usersWithRoleInProject ("Developers", "CRM")    | This example returns all issues where the current <b>assignee</b> belongs to the <b>Developers</b> role in the <b>CRM</b> project.                                                                                             |
| reporter in usersWithRoleInProject ("Administrators", "HR") | This example returns all issues where the current <b>reporter</b> belongs to the <b>Administrators</b> role in the <b>HR</b> project.                                                                                          |
|                                                             | This function returns users that belongs to the Administrators role in the PR project, but the whole JQL will return every issue whose reporter is in the returned list, even if it returns an issue from a different project. |

#### Additional information

Parameters used in this function

| Parameter  | Input (data type) | Description                                |
|------------|-------------------|--------------------------------------------|
| role       | TEXT              | Text containing a valid project role name. |
| projectKey | TEXT              | Text containing a valid project key.       |

#### Output

This function returns a TEXT LIST

The result is not what you expected? The number of returned issues feels too low?

By default, the **maximum number** of issues that will be returned by the JQL subquery, and thus can be processed by the logical expression is **1 000**.

To ensure the performance of your entire Jira instance, we limit the execution of the JQL function in terms of **issue count** and **execution time**. Please refer to your admin if you need to change the configuration.

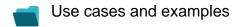

| Use case                                     | JQL function             |
|----------------------------------------------|--------------------------|
| Retrieve all tickets assigned to a developer | usersWithRoleInProject() |